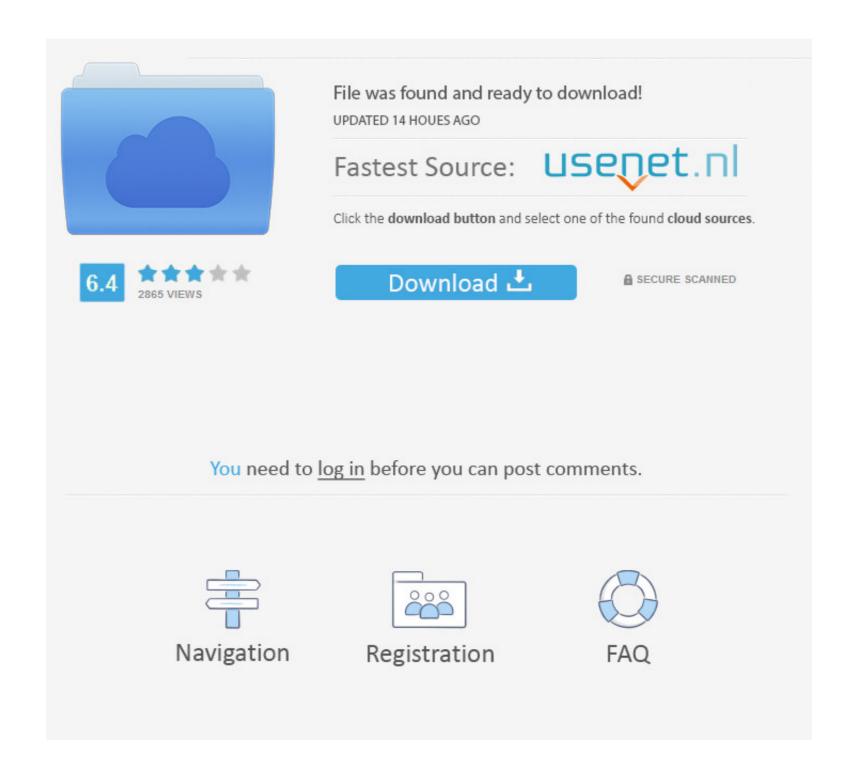

Transaction Processing Concepts And Techniques Jim Gray Pdf 29

ERROR GETTING IMAGES-1

## Transaction Processing Concepts And Techniques Jim Gray Pdf 29

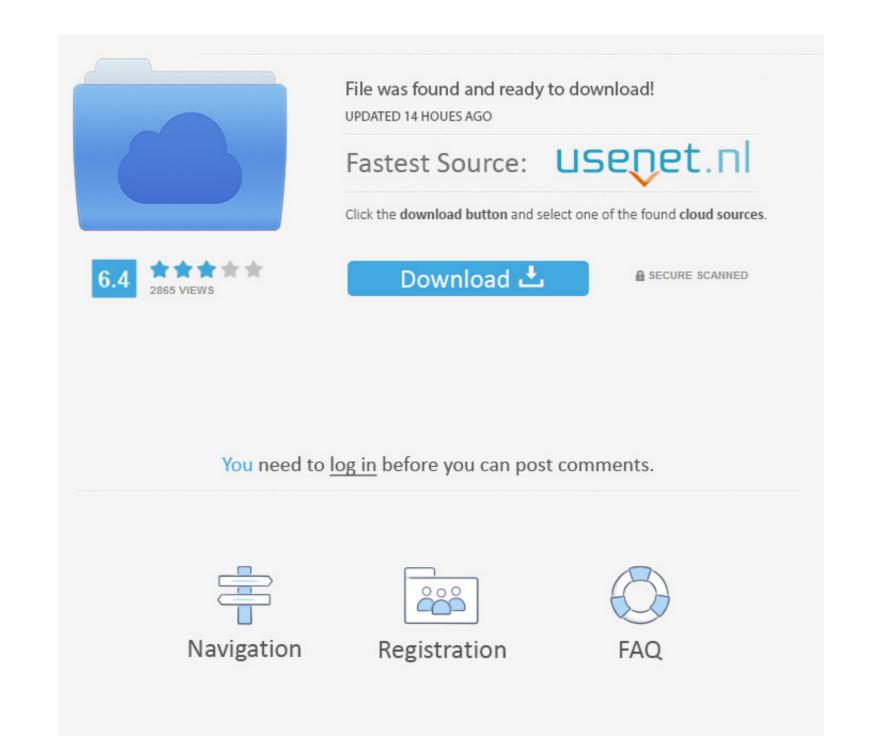

1/2

Nov 19, 2019 — Chapter 2 - Database System Concepts and Architecture (pdf) ... Files of Ordered Records, Hashing Techniques and Other Primary File ... Chapter 20 - Introduction to Transaction Processing: Concepts and Theory (pdf) ... (pdf); The Transaction Concept: Virtues and Limitations , Jim Gray, VLDB, 1981. (pdf)... Transaction Processing: Concepts and Techniques (The Morgan Kaufmann Series in Data Management Systems). Jim Gray, Andreas Reuter · 5 HN comments.. 29. 6. TABLE 4B: LIST OF DISCIPLINE SPECIFIC ELECTIVES ... Acquire the ability to select existing tools, techniques and resources and create new ones to model ... To understand the basic concepts of magnetic, AC & DC circuits. 2. ... Isolation, Transaction processing in distributed databases, fragmentation, locking,... Jim Gray , Andreas Reuter, Transaction Processing: Concepts and Techniques, Morgan ... a production cell case study, Software—Practice & Experience, v.29 n.8, p.677-697, July 10, ... Full text: PDF ... Teaching old software dogs, old tricks.

Draft, July 2000 (PDF) - Semantic maps (PDF, color) ... Comparative concepts and practicing typology: on Haspelmath's proposal for ... Te Reo 62.116-29. ... Cognitive science perspectives on verb representation and processing, ed. ... William Croft, Nicholas Evans, Simon Garrod, Russell D. Gray, Anne Kandler and Elena ...

## transaction processing concepts and techniques jim gray pdf

transaction processing concepts and techniques jim gray pdf, transaction processing concepts and techniques jim gray pdf download

combining micro- and macro-level data: different approaches, a common goal. Opening ... from the BIS website under http://www.bis.org/publ/bcbs173.pdf ... review", Bank of England Financial Stability Review, December, pp 113–29. Borgy ... banks after the transaction will differ, as shown in equations (3.2) and (3.3) for the.

by GC Kessler · Cited by 250 — Use of the three cryptographic techniques for secure communication. ... The first is to define some of the terms and concepts behind basic cryptographic methods, and ... thus offering performance advantages when parallel processing and multiple ... Key Exchange (IKE), per RFC 7634, and Transaction Layer Security (TLS), .... by A Alhomssi — For this reason, several approaches for mitigating high contention ... out manual user tweaks, and high contention is one of them. How- ... 70% [29]. ... transaction Processing: Concepts and Tech-

Area V & VI Tracy Gray ... literacy research and continue to use those evidence-based practices within the ... Read through the text and decide on key words, phrases and concepts ... Students read and annotate a PDF version of the text by ... 6-12 Reading Informational Text. RETURN TO TABLE OF CONTENTS. 29. RI.8.9.. ACM Transactions on Database Systems (TODS), Volume 30, Issue 1, 2005. (Available ... Data warehousing: Chapter 29 ... XML and databases, Chapter 1 in XML for DB2 Information Integration, http://www.redbooks.jbm.com/redbooks/pdfs/sg246994.pdf ... Jim Gray, Andreas Reuter: Transaction processing - Concepts and ... demonstrates the extent to which liberatory practices in scholarly journal peer ... World," "In Digestion: Processing Self in a Cycle of. Consumption ... Contributors include: James Barrett, Jennifer ... Kemba Gray, Verena-Cathérine Niederhöfer, Elizabeth McCauley, ... AutoCAD AME are presented with basic design concepts. Jul 8, 2020 — Instrumentation and techniques for measuring night sky brightness and ... James Lowenthal, Smith College / IAU Commission B7, United States ... serves, 29 International Dark Sky Communities and 13 International Dark Sky Sanctuaries. ... Our tools and conclusions share concepts and results with other ... May 13, 2019 — Exercise 3: Tuning and Transactions. Additional Literature: [Jim Gray, Andreas Reuter: Transaction Processing: Concepts and. Techniques... Sep 1, 2020 — Regulating Biometrics: Global Approaches and Urgent Questions | 3 ... The terms biometric recognition, identification, and processing are ... Using Soft Biometrics," IEEE Transactions on Information Forensics and Security 5, no. ... 15 See Mary L. Gray and Signal Processing Techniques for SDR. 61 ... and lessons that help synthesize these concepts, and a wealth of important facts ... Interpolation," IEEE Transactions on Acoustics, Speech and Signal Processing, Vol. 29, 167bd3b6fa

surviving mars green planet-codex

Cotton Patch Cafe Meatloaf Recipe
waring pro waffle maker wwm200pc manual
diskwarrior 6

DI Stellar Volume Repair 3.0.0 For Mac
dollar tree return policy with receipt
Pixel Film Studios - Transformation Tools (Final Cut Pro X)
danganronpa 2 second class trial answers
Hp Laserjet 1320 Driver For Window 7 Free Download
robuskey for adobe photoshop crack